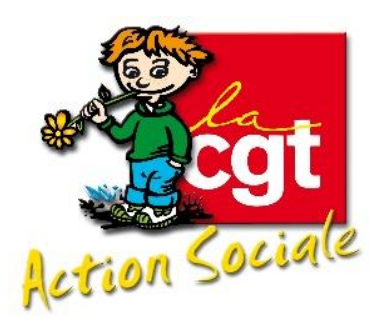

# Elections CSE

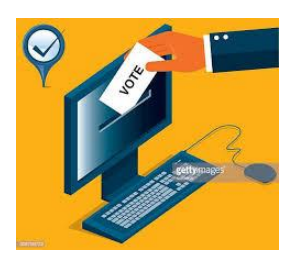

## Fédération APAJH

## *Où et quand voter ?*

### **DU 14 AU 21 NOVEMBRE 2019.**

#### **Le vote peut se faire sur le lieu de travail et pendant le temps de travail avec :**

N'importe quel terminal professionnel OU personnel connecté à internet (ordinateur,tablette,smartphone).

Des bornes de vote qui seront également mises en place dans les

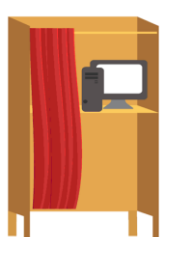

etablissement , dans les conditions de confidentialité équivalente au scrutin papier et utilisable par TOUS.

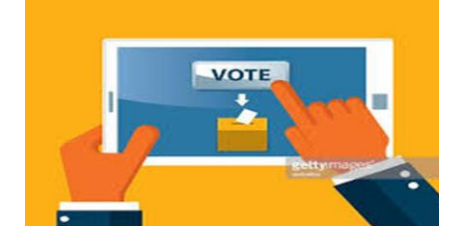

#### *Comment voter ?*

*Au plus tard le 5 Novembre avant l'ouverture du scrutin chaque salarié recevra un courrier à son domicile.*

Ce courrier comportera :

1/ L'adresse du site internet de vote ;

- 2/Le code d'accès et le mot de passe ;
- 3/Le numéro de téléphone de l'assistance ;

4/Le QR code dirigeant directement vers le dispositif de vote (pour les salariés utilisant un lecteur de QR CODE) ;

5/Au verso du courrier des captures d'écran du dispositif de vote.

**En cas de perte ou de non réception de ce courrier.** Des plateformes téléphoniques vous permettront d'éditer un nouveau code. Les informations suivantes vous seront demandées : *nom, prénom, date de naissance*.

### *Connexion et vote*

- 1. Se connecter sur le site
- 2. S'identifier au moyen de son code d'accès et de son mot de passe (remis dans le courrier envoyé au domicile).

Vous devrez voter pour la liste des titulaires mais aussi pour les suppléants donc la procédure ci-dessous devra être réalisée deux fois.

- 3. Choisir la liste –CGT par exemple-TITULAIRE (Vous avez la possibilité d'accéder aux professions de foi).
- 4. VALIDER votre choix définitif en cliquant sur la liste de votre choix.
- 5. Le site vous confirme la prise en compte de votre vote ce qui vaut signature de la liste d'émargement.
- 6. N'oubliez pas ensuite le second vote pour la liste des suppléants.

**Attention !** Si l'une de ces étapes n'est pas réalisée, le vote ne sera pas comptabilisé.